**Exam** : **HP0-A20** 

Title : Install, Maintain and

**Upgrade NS-Series** 

Hardware

Version: DEMO

| 1. Which utility is used to set the IP address in the ServerNet switch board?                     |
|---------------------------------------------------------------------------------------------------|
| A. SCF                                                                                            |
| B. DSM/SCM                                                                                        |
| C. Low-level Link                                                                                 |
| D. OSM Service Connection                                                                         |
| Answer: C                                                                                         |
| 2. Which tools are used to evaluate system performance and growth? (Select two.)                  |
| A. Measure                                                                                        |
| B. DSM/TC                                                                                         |
| C. DSM/SCM                                                                                        |
| D. OSM Service Connection                                                                         |
| E. Tandem Capacity Model (TCM)                                                                    |
| Answer: AE                                                                                        |
| 3. When upgrading an existing 8-processor DMR system to a 16-processor DMR system, what is the    |
| minimum hardware required?                                                                        |
| A. one P-Switch                                                                                   |
| B. two racks                                                                                      |
| C. four Blade complexes                                                                           |
| D. two Blade complexes                                                                            |
| Answer: D                                                                                         |
| 4. Where can you find release-specific fallback information? (Select two.)                        |
| A. NonStop eCatalog                                                                               |
| B. Total Web Support (TWS)                                                                        |
| C. NonStop Technical Library (NTL)                                                                |
| D. Release Version Update (RVU) softdocs                                                          |
| E. Guardian Performance Analyzer (GPA) manual                                                     |
| Answer: CD                                                                                        |
| 5. What is the maximum number of Disk Drive Enclosures (DDEs) that can be daisy-chained together? |
| A. 3                                                                                              |
| B. 2                                                                                              |
| C. 4                                                                                              |
| D. None                                                                                           |
| Answer: C                                                                                         |
| 6. Which precautions should be taken before shutting down an NS-series server? (Select two.)      |

- A. Perform a DCOM.
- B. Identify current SYSnn.
- C. Capture an SCF Snapshot.
- D. Execute a SETTIME command.
- E. Perform an SCF SAVE CONFIGURATION.

#### Answer: BE

- 7. How is Instant Support Enterprise Edition (ISEE) used on NS-series systems? (Select two.)
- A. for accessing Scout
- B. for sending outbound messages
- C. for sending CPU dump files automatically
- D. for collecting server configuration modifications
- E. for receiving inbound GMCSC support activities

### Answer: BE

- 8. Which cable type connects a NonStop NS16000 system to a 6770 ServerNet Cluster switch?
- A. ECL adapter cable
- B. multimode fiber optic
- C. single-mode fiber optic D.

ServerNet adapter cable

#### Answer: C

- 9. Which statement is true regarding an ESD protection kit?
- A. It discharges EMF to ground.
- B. It connects to any AC power source.
- C. It protects people against electrical discharge.
- D. It protects components against electrostatic discharge.

## Answer: D

- 10. What input power do NonStop NS16000 Carrier Grade systems require?
- A. a single -48 V DC source
- B. two separate -48 V DC sources
- C. 3-phase 208 V AC, 20 amp source
- D. a single-phase 120 V AC, 15 amp source

#### Answer: B

11. What is the maximum acceptable RMS voltage measured between neutral and ground for powering NonStop NS-series systems?

A. 1

B. 3 C. 5 D. 6

#### Answer: B

- 12. What is the maximum allowable length of an MMF cable between a VIO enclosure and a Fibre Channel Disk Module?
- A. 25 meters (82 feet)
- B. 80 meters (262 feet)
- C. 250 meters (820 feet)
- D. 400 meters (1312 feet)

Answer: C

- 13. What is used to replace a SWAN/SWAN2 concentrator?
- A. SCF
- B. SP Tool
- C. WAN Wizard PRO D.
- OSM replace action

Answer: A

- 14. Which component has a specific Check if Safe to Replace OSM action?
- A. NonStop Blade Element (NSBE)
- B. Gigabit ServerNet Adapter (G4SA) C.

Logical Synchronization Unit (LSU) D.

Fibre Channel Disk Module (FCDM)

Answer: A

- 15. Which SCF command identifies the location of any disks in a problem state?
- A. status disk \$\*,bad
- B. stats disk \$\*,down
- C. control disk \$\*,sel bad
- D. info disk \$\*,sel not started

Answer: D

- 16. Using the HP naming convention, identify the G4SA group, module, slot and port number of LIF L11025D.
- A. GRP-11, MOD-0, SLOT-25, PORT-D
- B. GRP-1, MOD-10, SLOT-25, PORT-D
- C. GRP-110, MOD-2, SLOT-5, PORT-D

D. GRP-11, MOD-02, SLOT-5, PORT-D

#### Answer: C

- 17. Which statement is true when replacing a power supply in a DDE online?
- A. There are no specific considerations.
- B. During the replacement both FANs are stopped.
- C. The corresponding FC-AL module A or B must be powered off.
- D. The replacement must be done within 7 minutes.

#### Answer: D

- 18. After replacing a FC disk of the \$SYSTEM volume with a spare disk, what is the next action you should take?
- A. Initialize the replaced FC disk.
- B. Save a new system configuration in SCF.
- C. Use the OSM action "Spin Up" on the replaced disk.
- D. Restart the OSM kernel process \$ZZKRN.#OSM-CIMOM.

#### Answer: A

- 19. Which process must be stopped to disable automatic sector sparing for disks?
- A. \$zzsto
- B. \$zrd9
- C. \$zm00
- D. \$zass

#### Answer: B

- 20. Which component allows a fan to be replaced without powering off the unit?
- A. VIO
- B. LSU
- C. Blade Element
- D. NonStop Blade Element

Answer: A

# **Trying our product!**

- ★ 100% Guaranteed Success
- ★ 100% Money Back Guarantee
- ★ 365 Days Free Update
- ★ Instant Download After Purchase
- ★ 24x7 Customer Support
- ★ Average 99.9% Success Rate
- ★ More than 69,000 Satisfied Customers Worldwide
- ★ Multi-Platform capabilities Windows, Mac, Android, iPhone, iPod, iPad, Kindle

# **Need Help**

Please provide as much detail as possible so we can best assist you.

To update a previously submitted ticket:

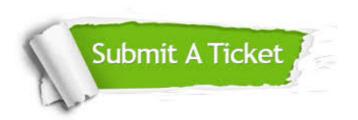

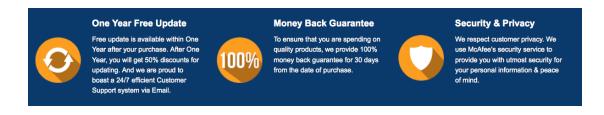

# Guarantee & Policy | Privacy & Policy | Terms & Conditions

Any charges made through this site will appear as Global Simulators Limited.

All trademarks are the property of their respective owners.

Copyright © 2004-2014, All Rights Reserved.